# **26.5.5.14 SGMII Link Timer Upper (MDIO\_SGMII\_LINK\_TMR\_H)**

The SGMII Link Timer Register Upper contains bits 20:16 of the link timer value.

Address: 0h base  $+$  13h offset = 13h

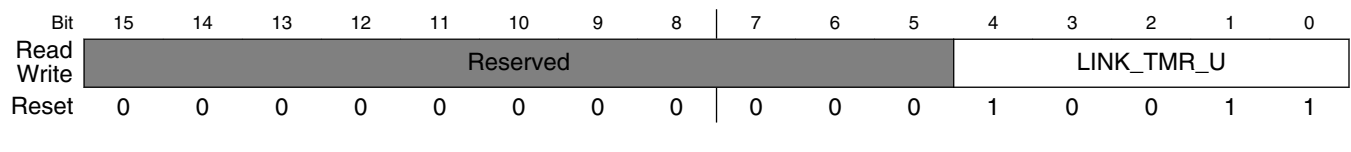

#### **MDIO\_SGMII\_LINK\_TMR\_H field descriptions**

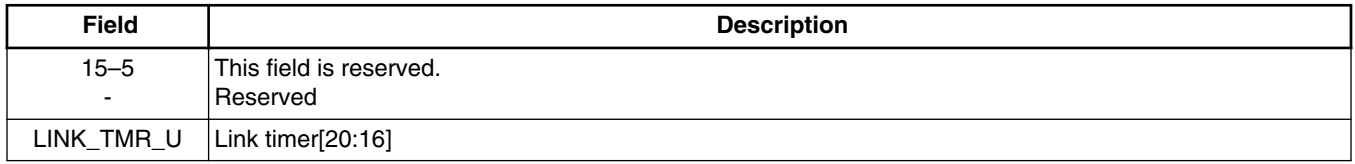

# **26.5.5.15 SGMII IF Mode (MDIO\_SGMII\_IF\_MODE)**

The SGMII IF Mode Register contains control bits to set the interface mode.

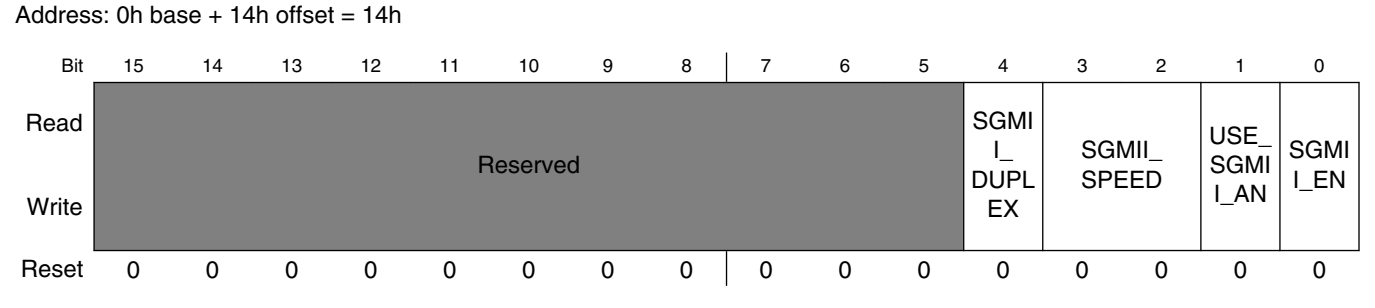

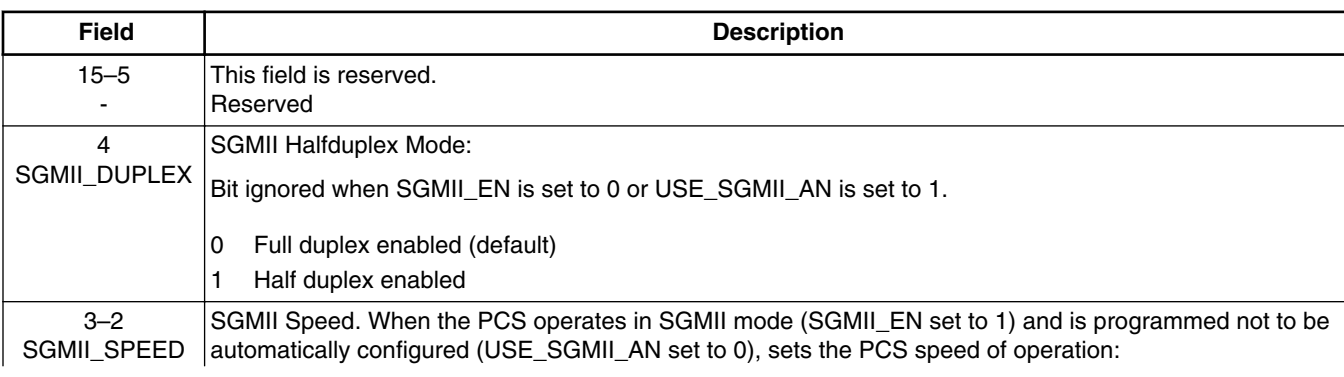

**MDIO\_SGMII\_IF\_MODE field descriptions**

*Table continues on the next page...*

#### **B4860 QorIQ Qonverge Multicore Baseband Processor Reference Manual, Rev. 0, 4/2015**

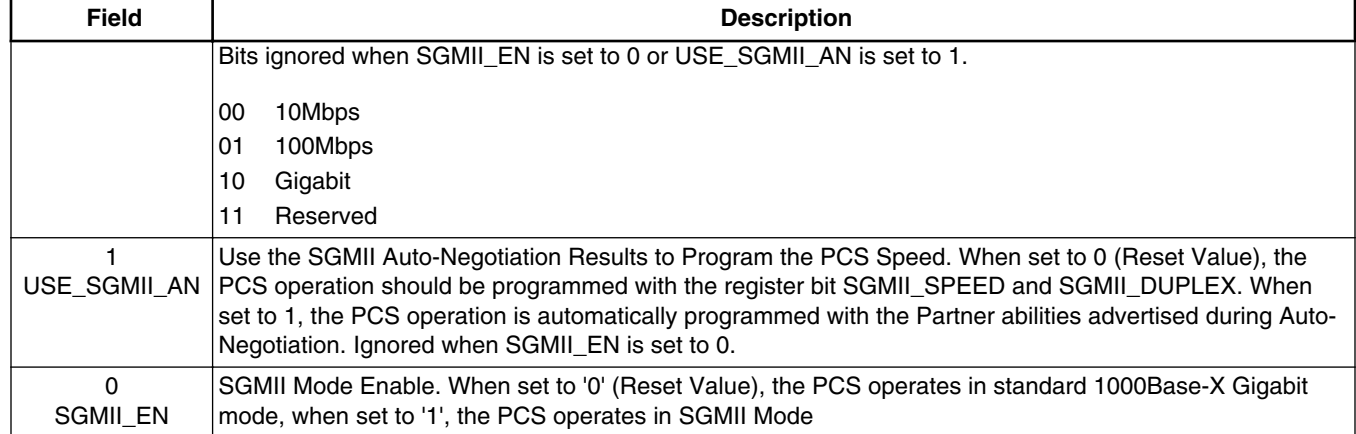

### **MDIO\_SGMII\_IF\_MODE field descriptions (continued)**

# **26.6 Initialization/Application Information**

# **26.6.1 Initialization**

All initialization necessary for the SerDes module to start operation is done automatically based on RCW , with the exception of the following protocols:

## **26.6.1.1 1G SGMII**

After initializing the MAC, and prior to initiating any SGMII traffic, perform the following SGMII protocol initialization:

- 1. SGMII IF Mode register:
	- SGMII EN=1
	- USE\_SGMII\_AN=1 if SGMII auto-negotiation is desired
	- SGMII\_SPEED (if USE\_SGMII\_AN=0)
	- SGMII\_DUPLEX (if USE\_SGMII\_AN=0)
- 2. SGMII Device Ability Register:
	- EEE\_CLK\_STP\_EN=0
	- $\cdot$  SGMII=1

To enable SGMII auto-negotiation, perform the following sequence:

- 1. SGMII Link Timer Register Upper:
	- LINK TMR U=0h03
- 2. SGMII Link Timer Register Lower:
	- LINK\_TMR\_L=0h06A0

**B4860 QorIQ Qonverge Multicore Baseband Processor Reference Manual, Rev. 0, 4/2015**